Общество с ограниченной ответственностью "1С-Медицина-Регион" Контракт № 01/23 от 27.01.2023 года Рабочая документация

# **Информационная система управления ресурсами медицинских организаций Тюменской области**

## **Этап № 2. Развитие Системы в части функционала используемых бизнеспроцессов первой группы задач**

# **ПОЛЬЗОВАТЕЛЬСКАЯ ИНСТРУКЦИЯ**

Задача 9 «Новорожденные, передача актива из ЕРИАС в УРМО»

На 3 листах

**г. Тюмень 2023 г.**

#### **ООО «1С-Медицина-Регион».**

Контракт № 01/23 от 27.01.2023 года на выполнение работ по сопровождению и развитию (модернизации) Государственной информационной системы управления ресурсами медицинских организаций Тюменской области. Этап № 2. Развитие Системы в части функционала используемых бизнес-процессов первой группы задач.

## **Содержание**

- [1 Основание разработки инструкции](#page-2-0)3
- [2 Пользовательская инструкция](#page-2-1)3

### <span id="page-2-0"></span>**1 Основание разработки инструкции**

Основанием для разработки данного документа является Контракт № 01/23 от 27.01.2023 года на выполнение работ по сопровождению и развитию (модернизации) Государственной информационной системы управления ресурсами медицинских организаций Тюменской области, п. 3.2.2 Мероприятие «Разработка функционала Системы и проведение испытаний», Этап № 2 «Развитие Системы в части функционала используемых бизнес-процессов первой группы задач.

### <span id="page-2-1"></span>**2 Пользовательская инструкция**

В рамках задачи была реализована доработка передачи активов из СМП по новорожденным:

- на форме документа «Вызов врача на дом» добавлены поля по представителю и новорожденному (рис. 1):

> по представителю – фамилия, имя, отчество, дата рождения и пол представителя (если в справочнике «Картотека» такого пациента нет, он создается автоматически. При повторной передаче представителя, взамен всех полей указывается ссылка на Картотеку);

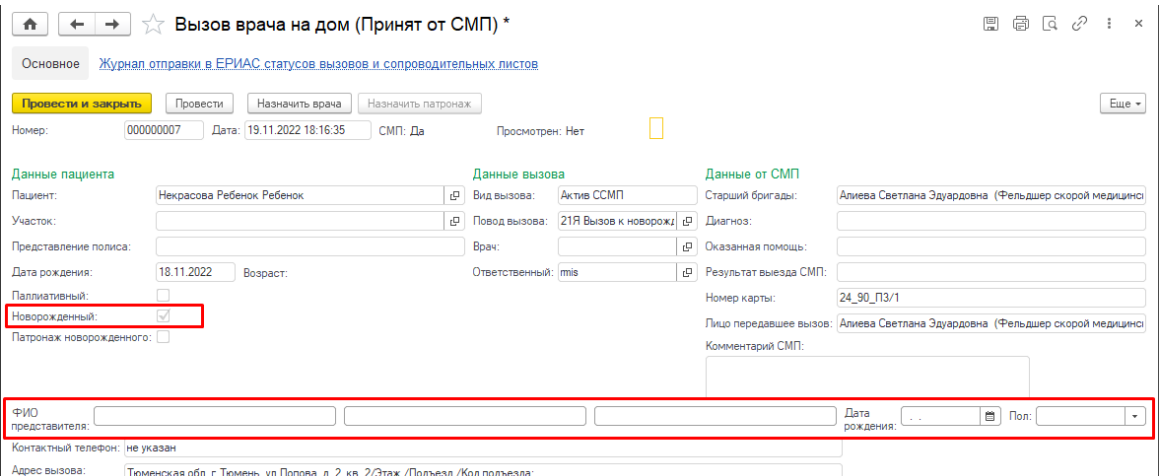

*Рисунок 1. Чек-бокс «Новорожденный» и поля по представителю на форме документа вызова врача на дом*

- в поле «Пациент», при передаче таких активов, проставляется фамилия матери, а в имени и отчестве - «Ребенок» (рис. 2).

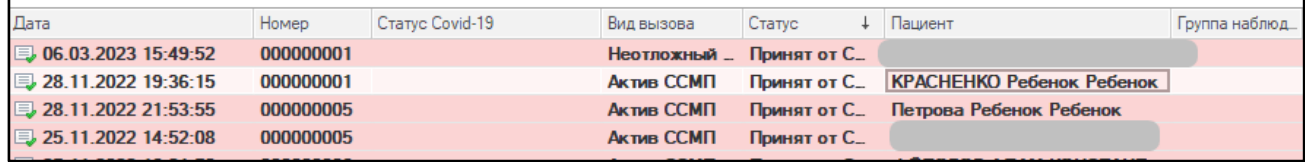

*Рисунок 2. Отображение поля «Пациент» при передаче от СМП актива по новорожденному*

Алгоритм работы регистратора по обработке вызовов врача на дом не изменился и осуществляется в соответствии с действующей пользовательской инструкцией.

по новорожденному - чек-бокс «Новорожденный» (недоступен для редактирования);